# COMBINING DATA FROM THE SAME FOLDER

BY JORDAN GOLDMEIER

# LAB 1: COMBINING DATA FROM THE SAME FOLDER.

You have been tasked to use Excel to create a process that would use a template file as a query and then apply that query the rest of the files. Finally, the would result would be one table with the results from each queried file.

# **MODULE REQUIREMENTS**

- ▶ Using File from Folder
- ► Identifying the sample file and final table
- Creating a query on the sample file
- Using transpose
- ► Reporting final results

### **HINTS**

Make sure to watch the associated video lessons.

## STEP-BY-STEP INSTRUCTIONS

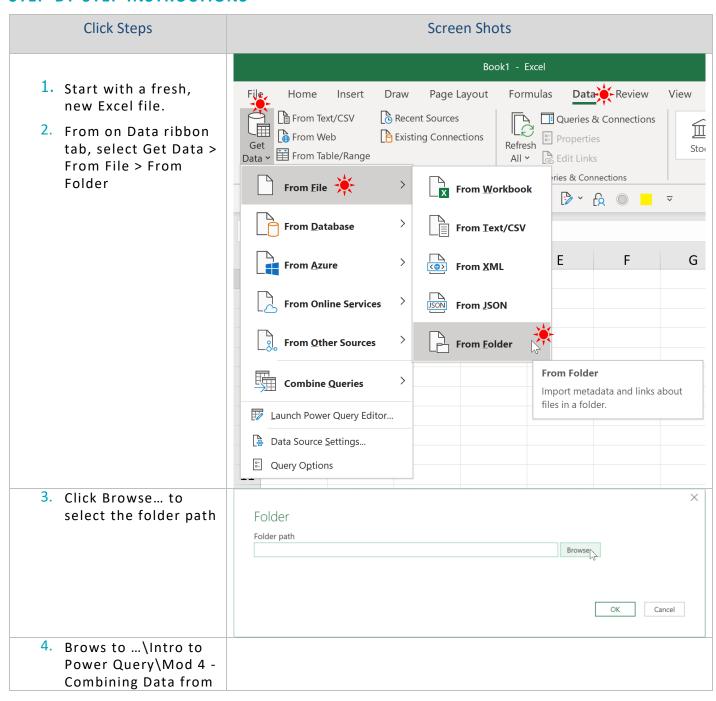

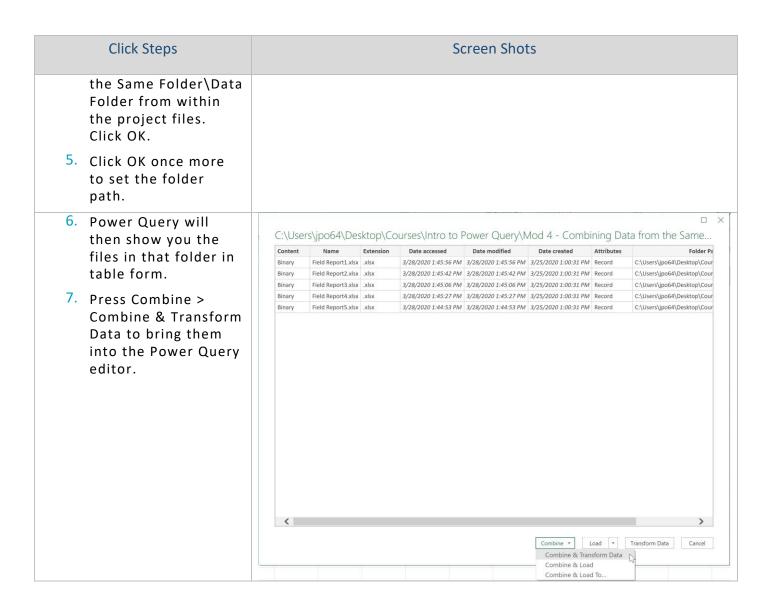

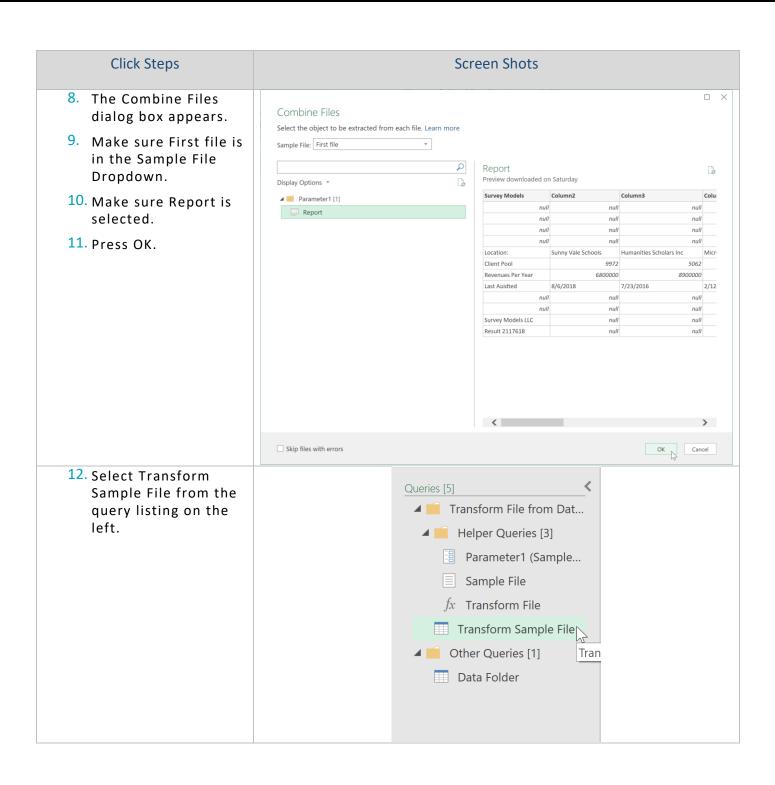

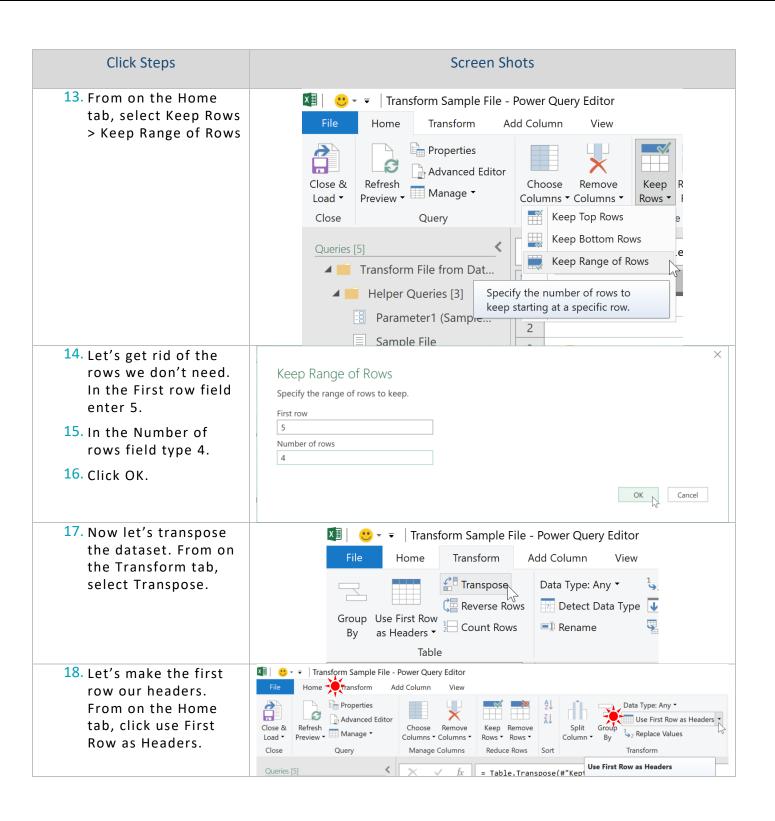

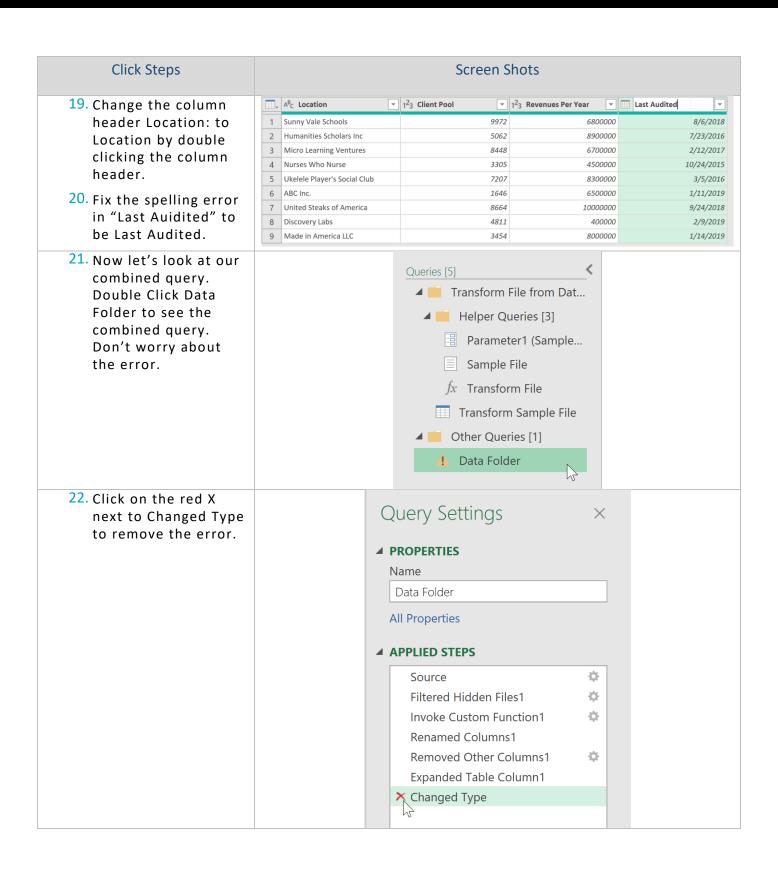

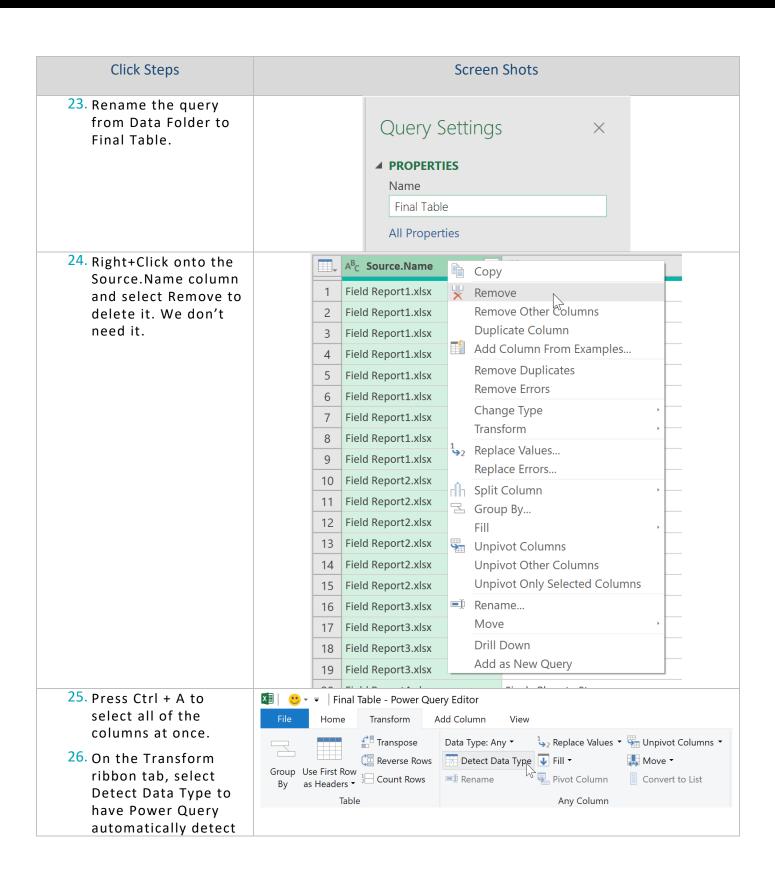

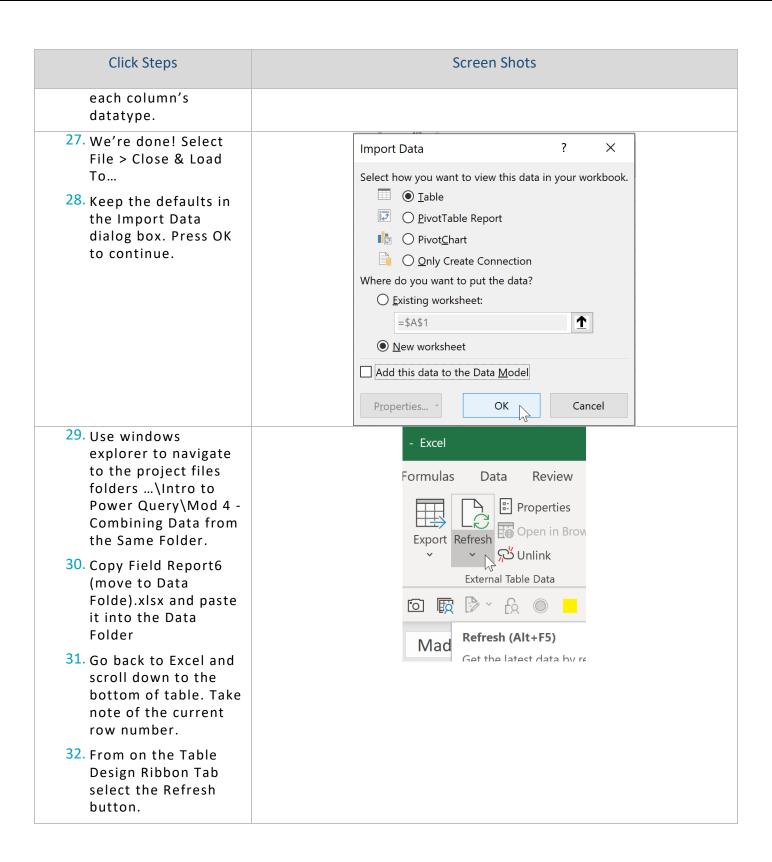

| Click Steps                                                                                                  | Screen Shots              |      |         |            |
|----------------------------------------------------------------------------------------------------|---------------------------|------|---------|------------|
| 33. Now the bottom of the table has automatically added records reflecting the new file added to the folder. | 30 Fences Foundation      | 9039 | 3200000 | 10/26/2016 |
|                                                                                                    | 31 Make a Gift Foundation | 7342 | 7800000 | 11/22/2016 |
|                                                                                                    | 32 Second Chances         | 1319 | 8600000 | 3/14/2018  |
|                                                                                                    | 33 Jubilee                | 7084 | 8900000 | 3/14/2018  |
|                                                                                                    | 34 Fences Foundation      | 9039 | 3200000 | 10/26/2016 |
|                                                                                                    | 35 Make a Gift Foundation | 7342 | 7800000 | 11/22/2016 |
|                                                                                                    | 36 Second Chances         | 1319 | 8600000 | 3/14/2018  |
|                                                                                                    | 37 Jubilee                | 7084 | 8900000 | 3/14/2018  |